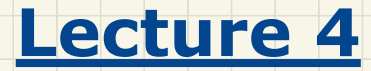

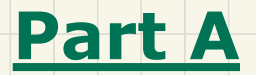

## *Call by Value - Primitive vs. Reference Arguments*

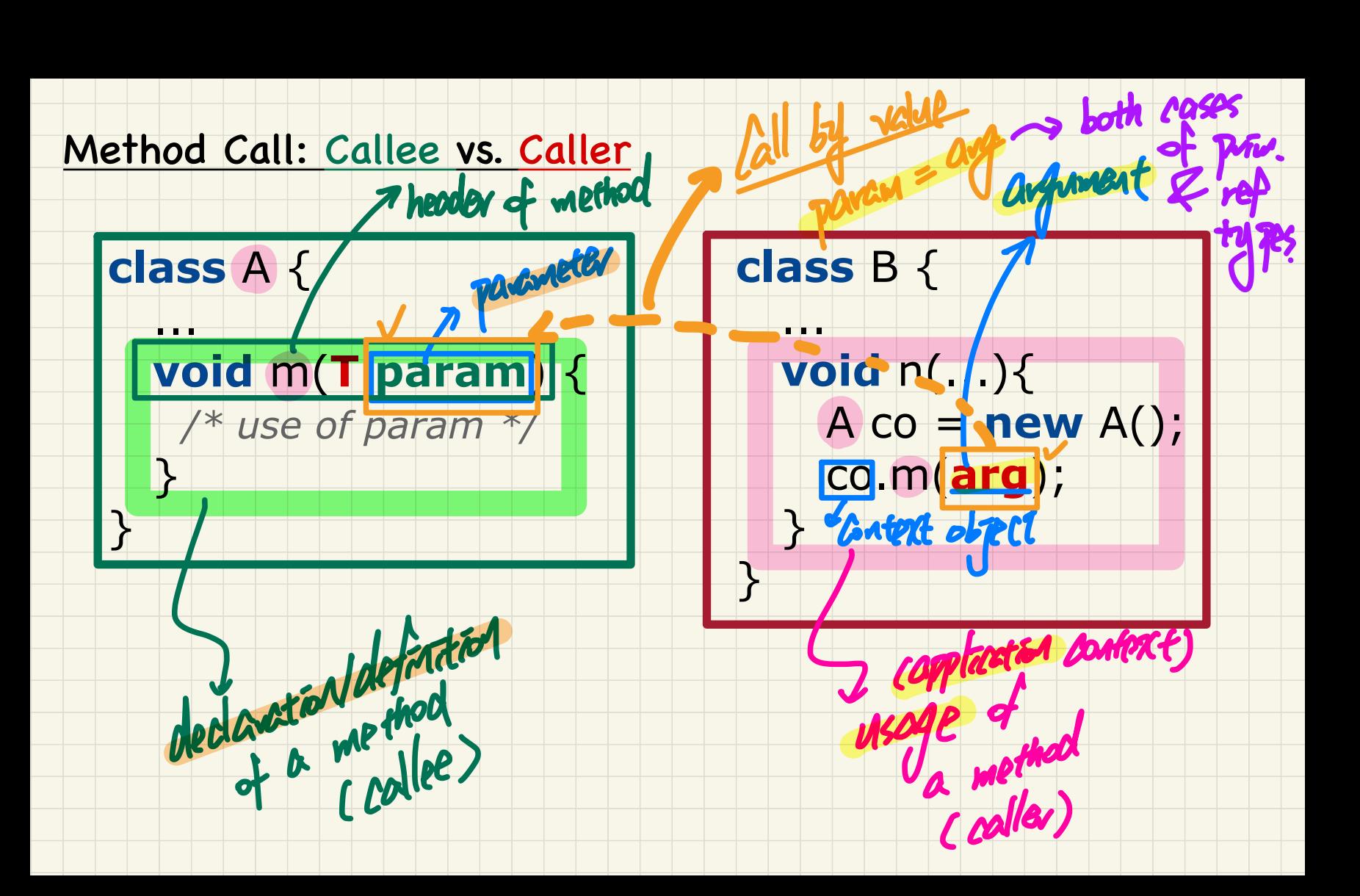

#### **Call by Value: Primitive Argument**

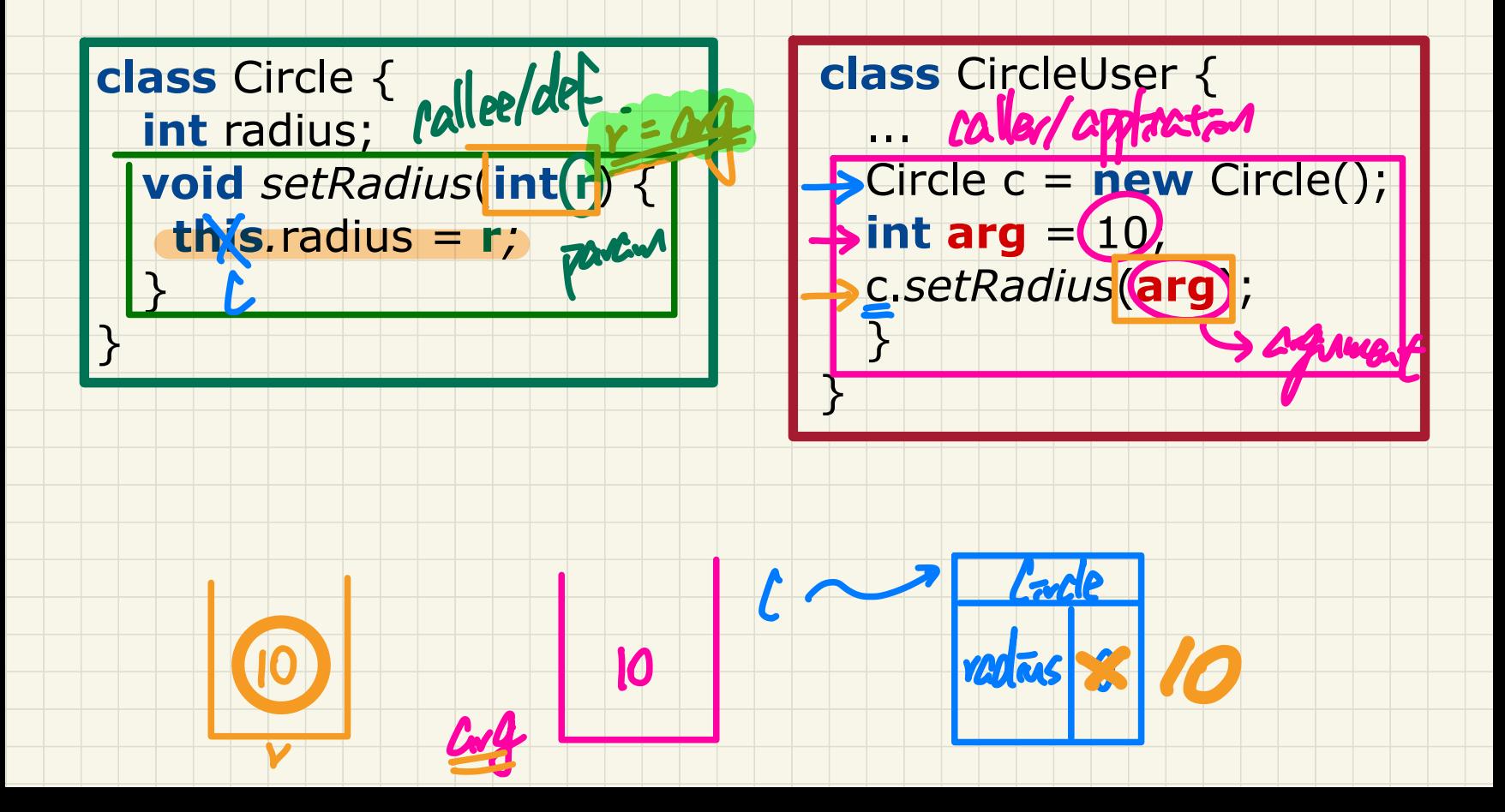

#### **Call by Value: Reference Argument**

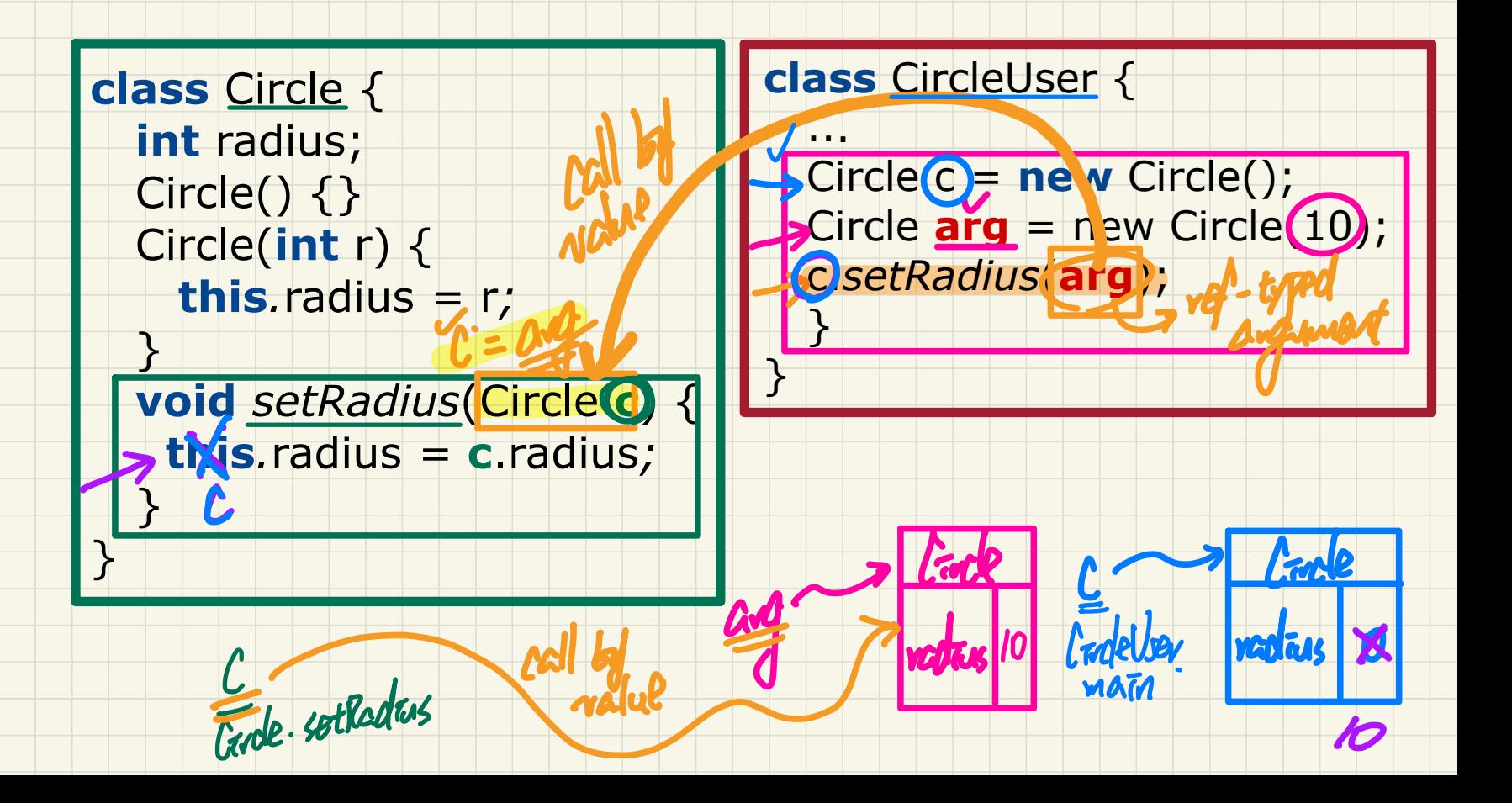

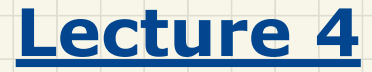

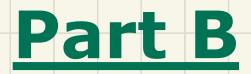

# *Call by Value - Asserting Call by Value in JUnit*

#### Call by Value: Re-Assigning Primitive Parameter

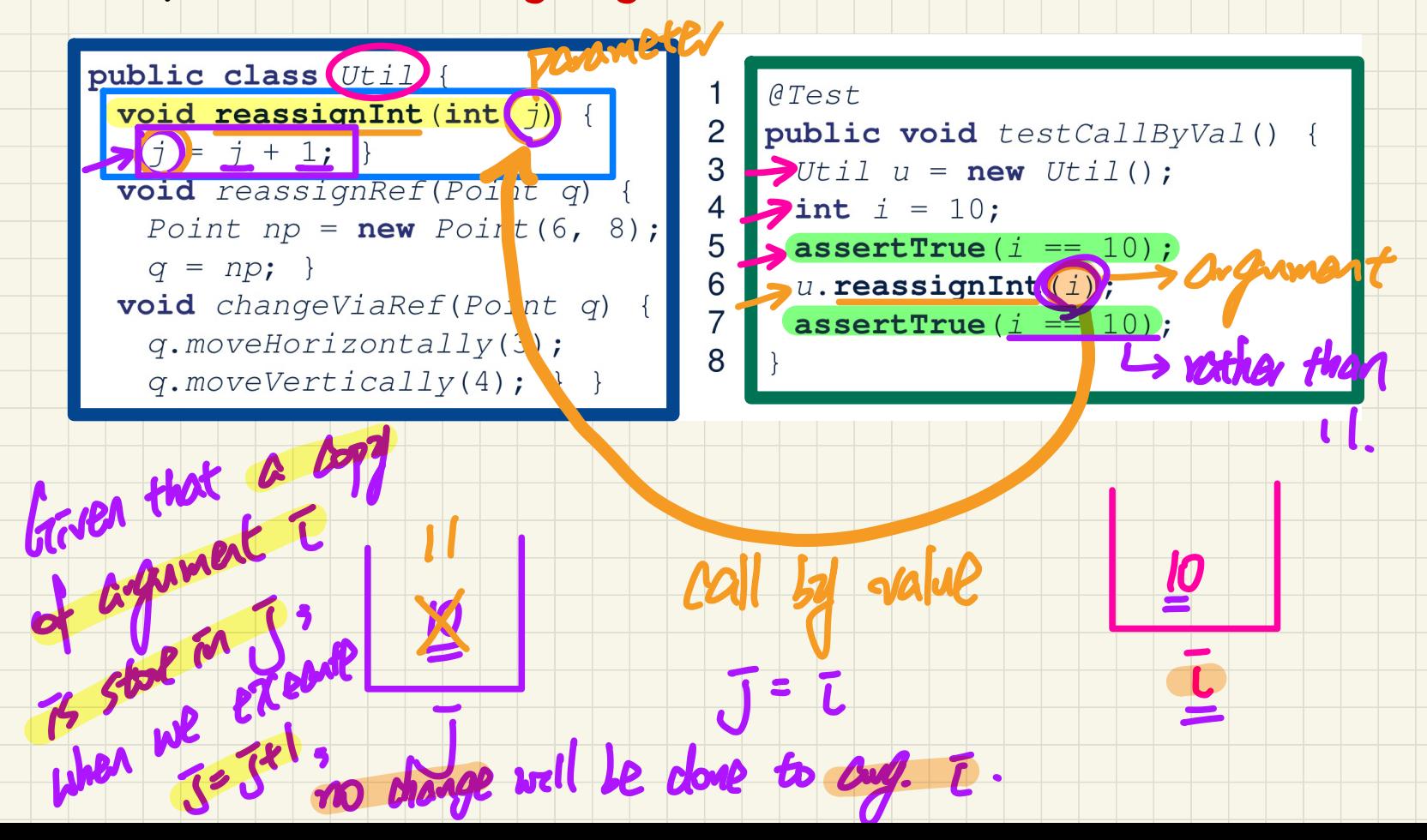

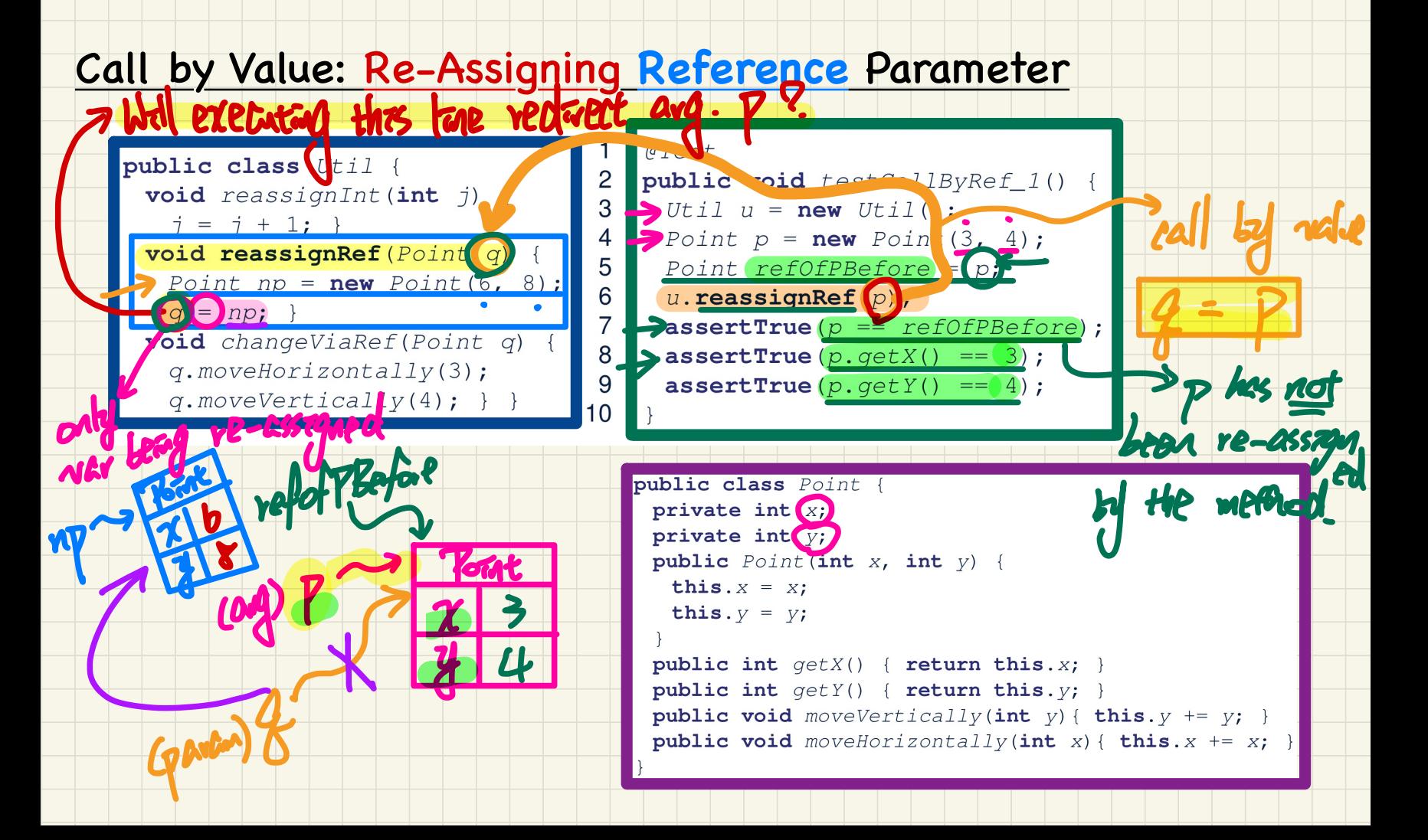

#### Call by Value: Calling Mutator on Reference Parameter

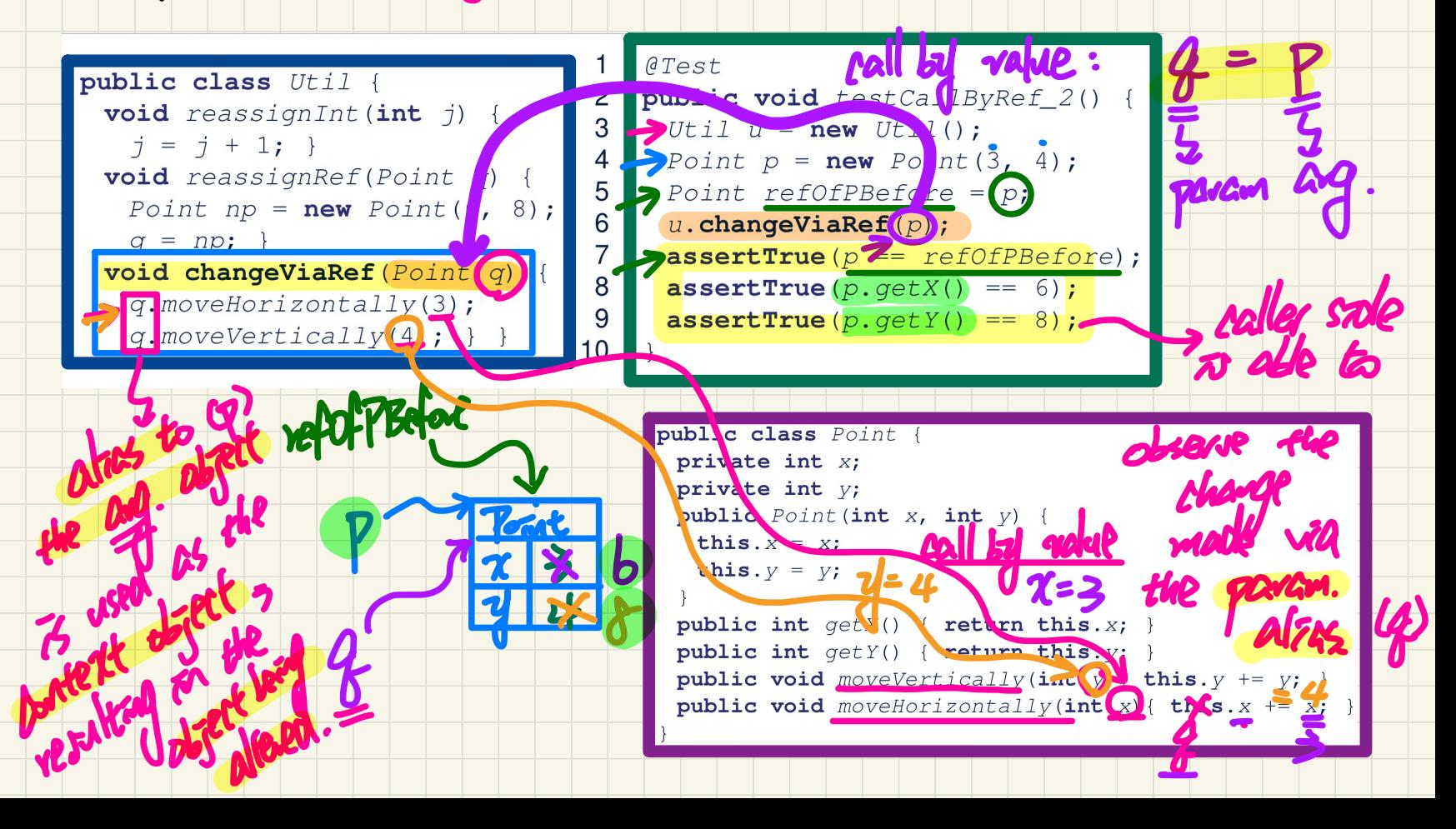

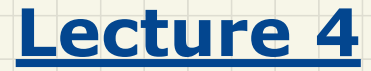

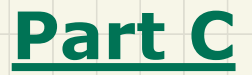

### *Aggregation and Composition - Terminology, Modelling, and Implementation*

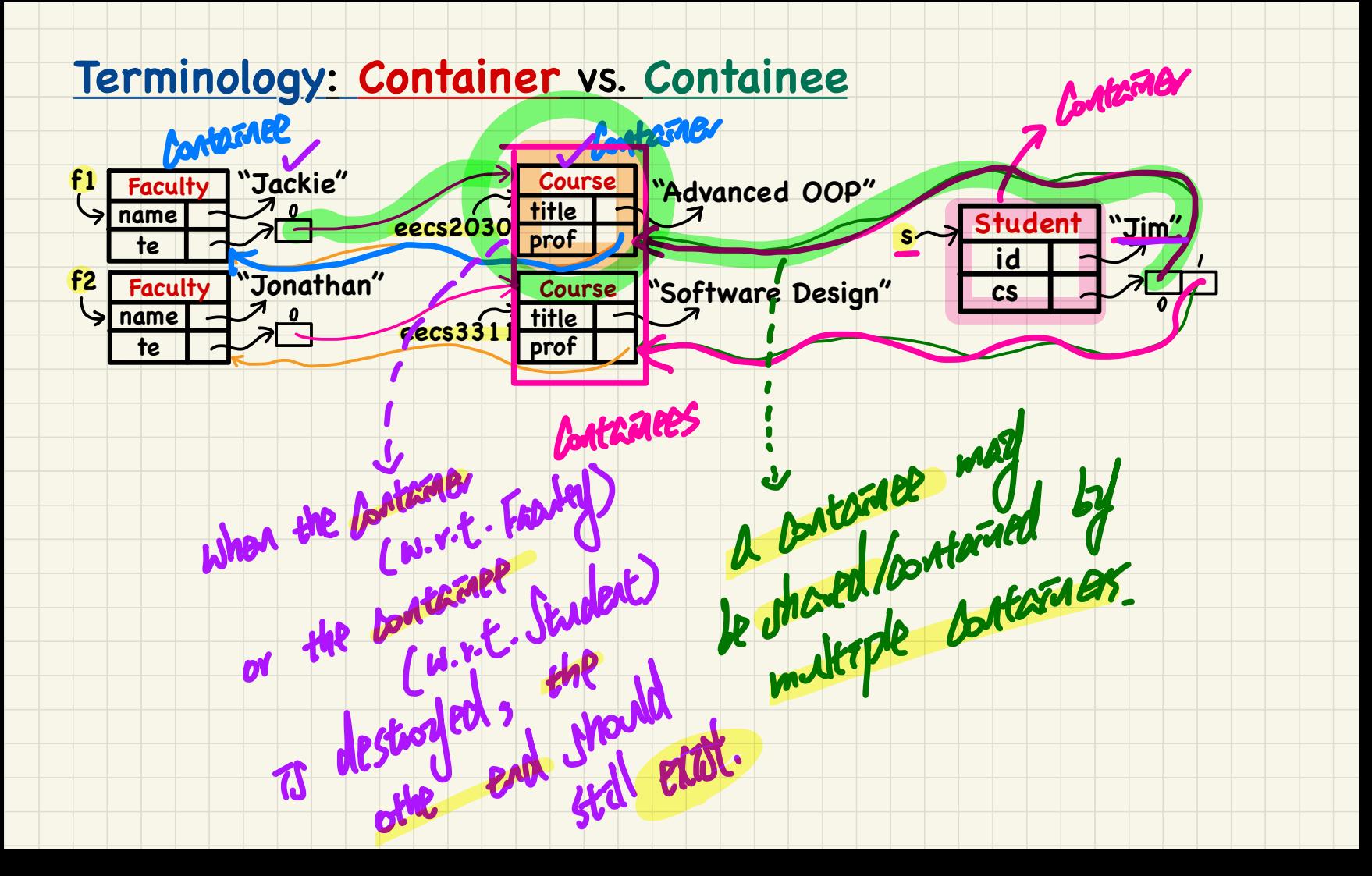

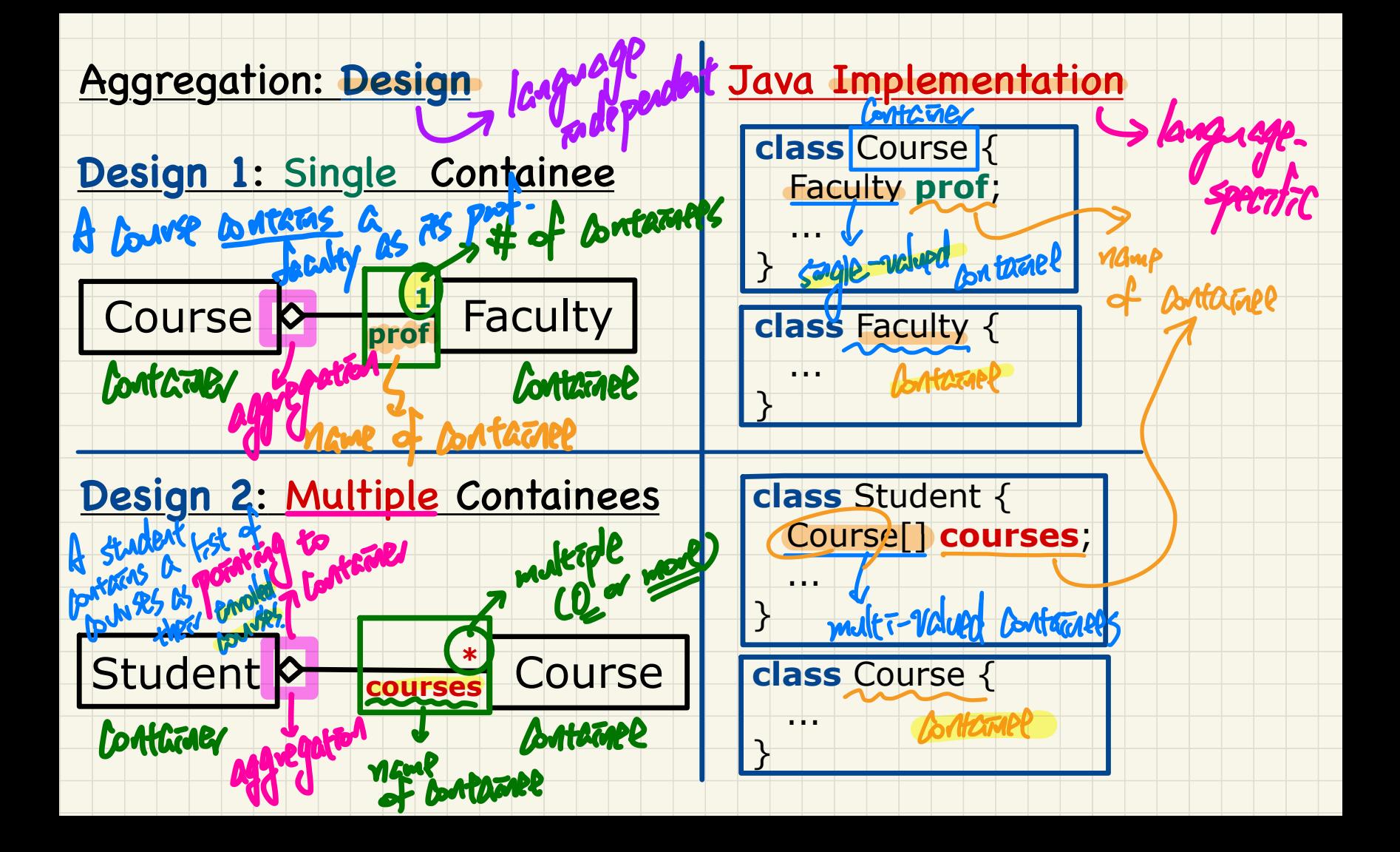

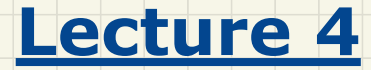

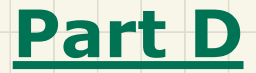

### *Aggregation and Composition - Building Aggregated Object Structure*

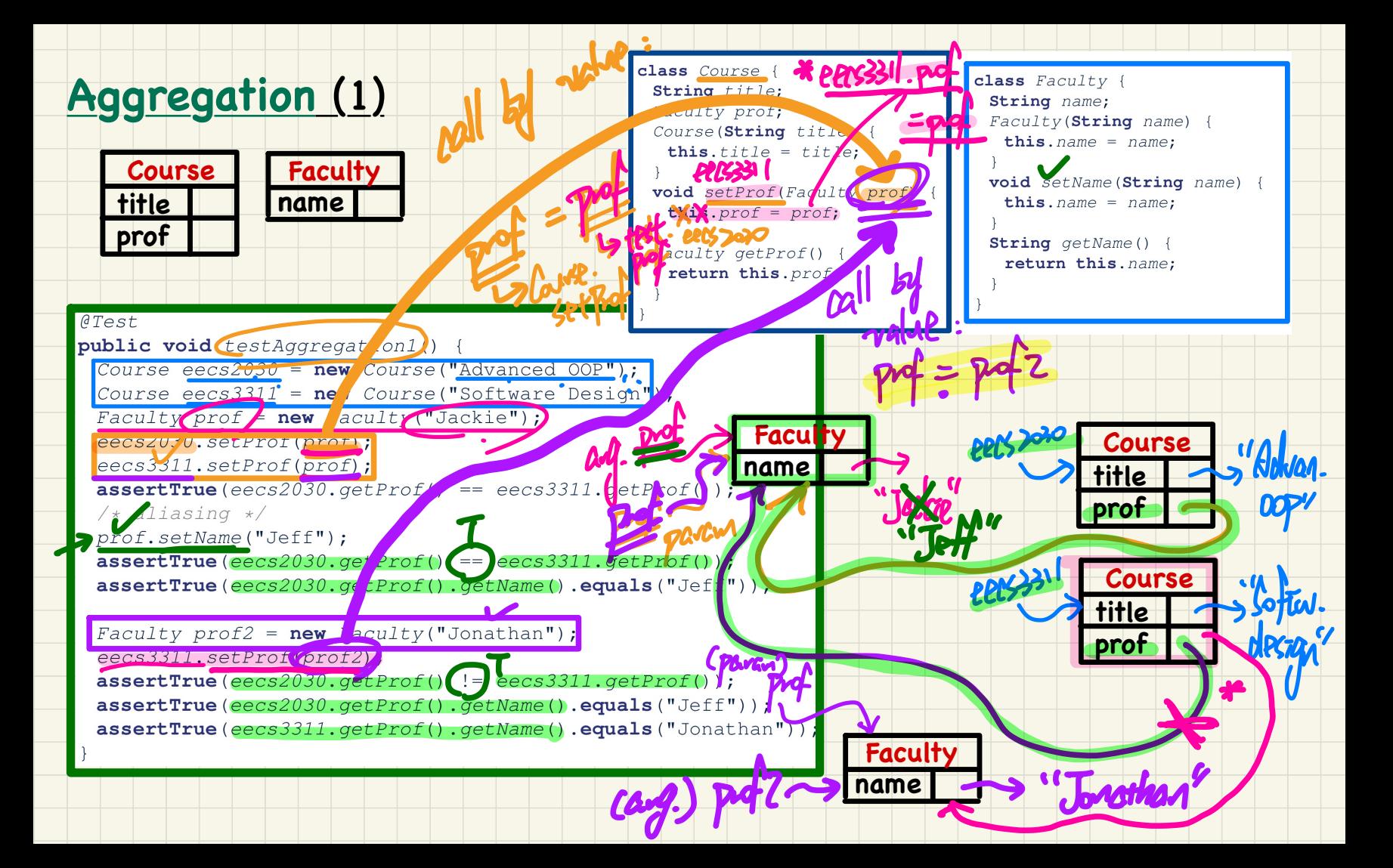

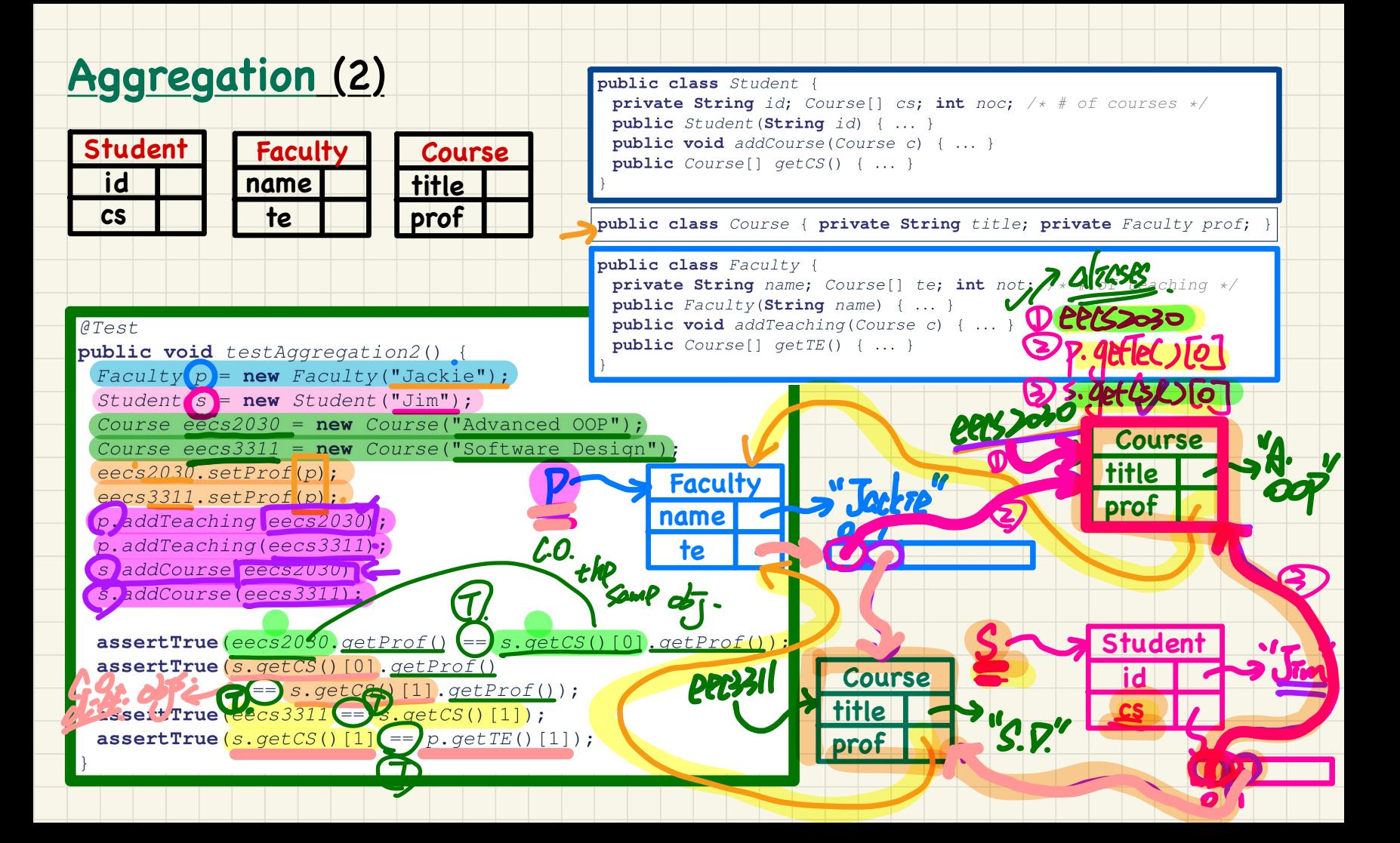

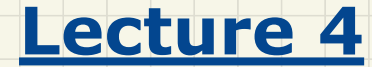

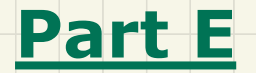

### *Aggregation and Composition - Navigating Objects via Aggregation Links*

#### **Runtime Object Structure**: Student, Course, Faculty

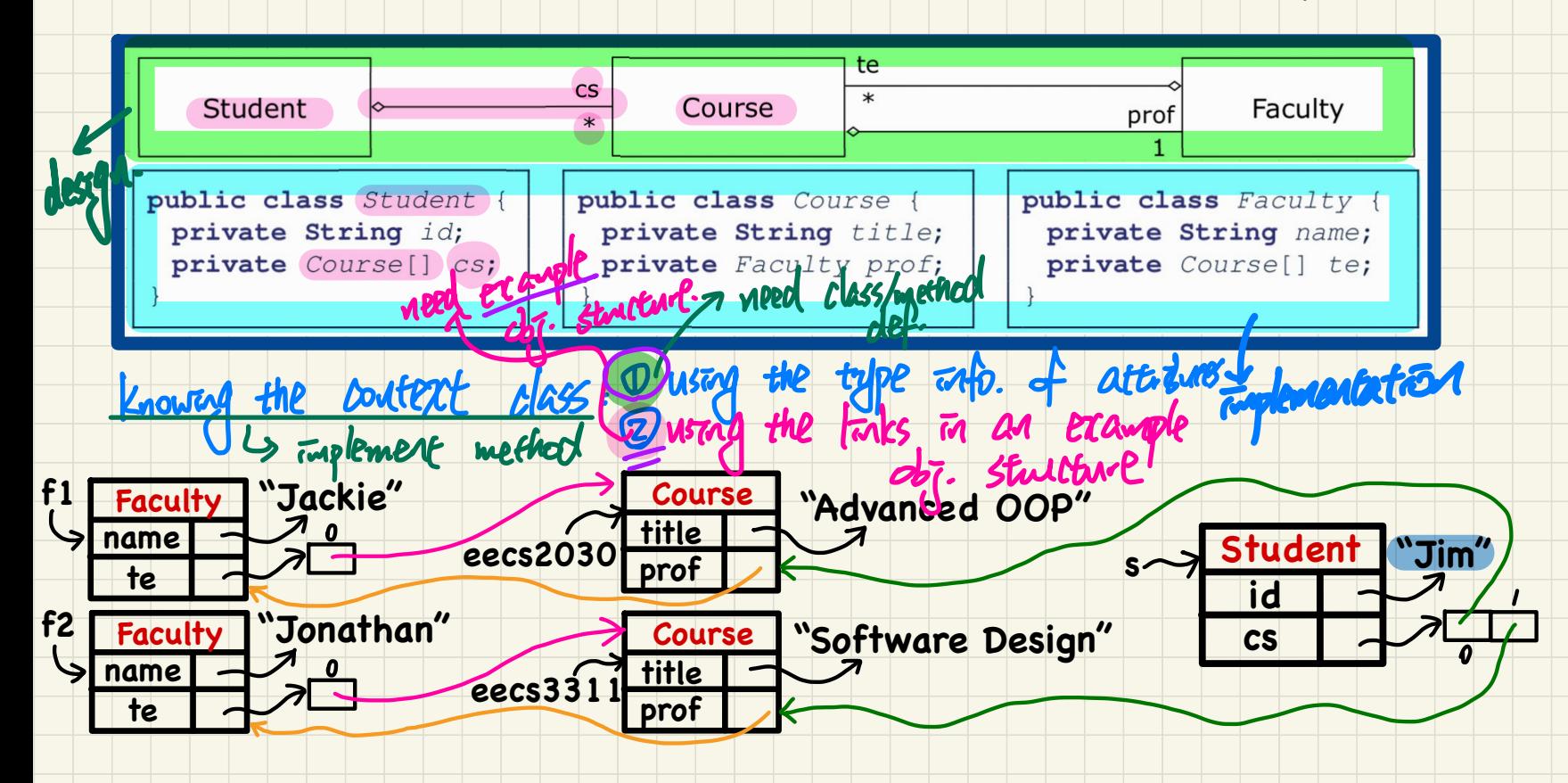

#### Dot Notation for Navigating Classes (1)

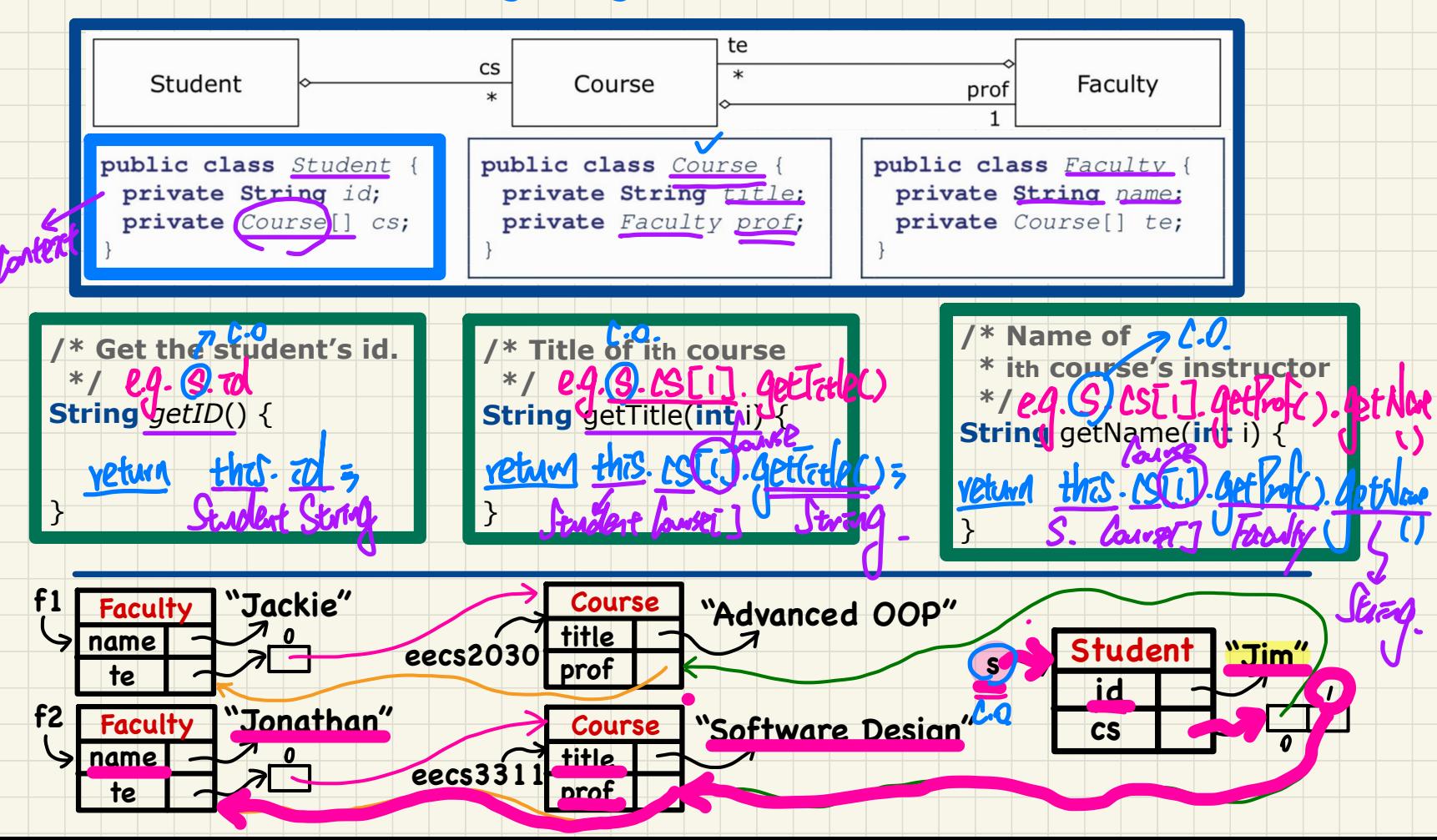

#### Dot Notation for Navigating Classes (2)

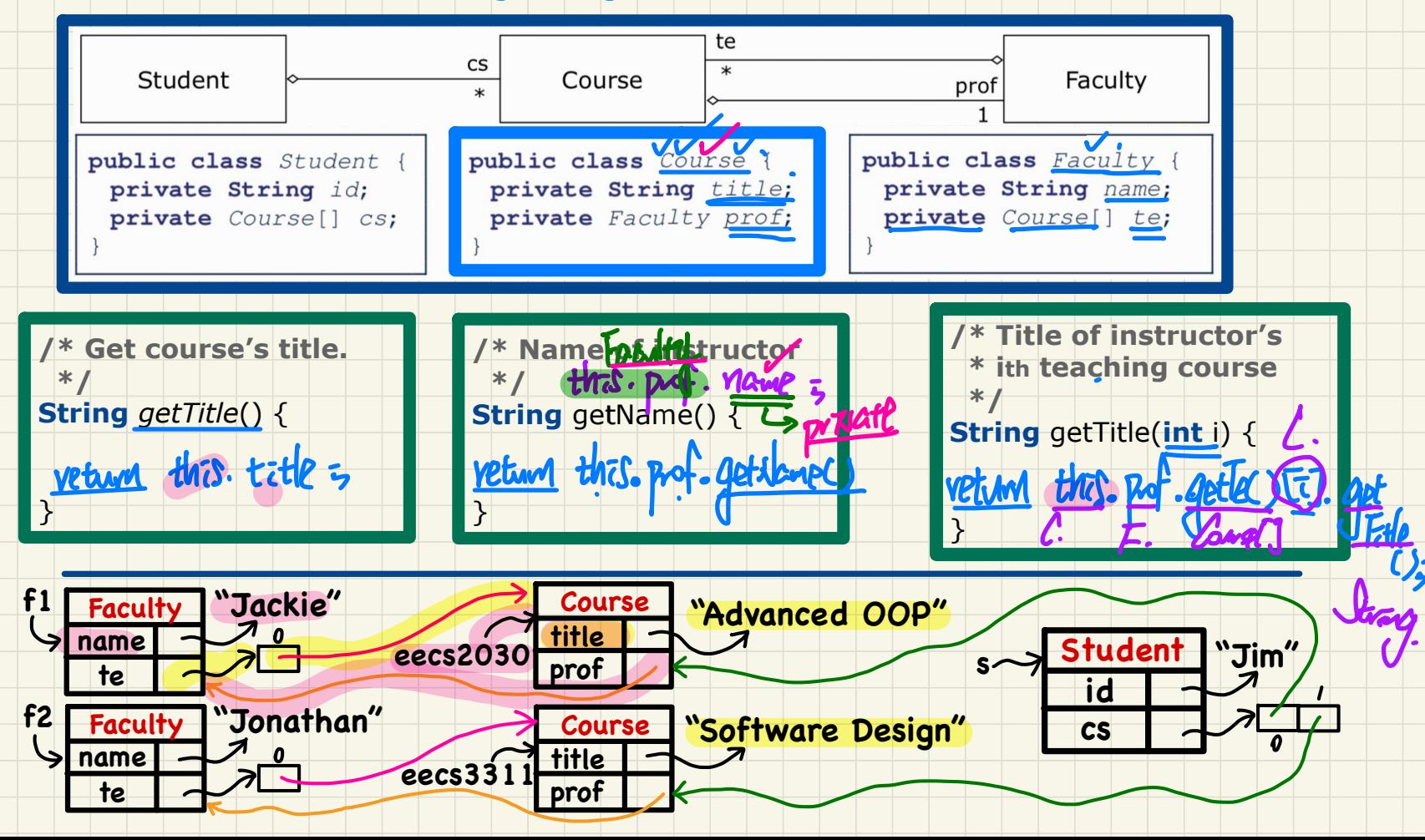

#### Dot Notation for Navigating Classes (3)

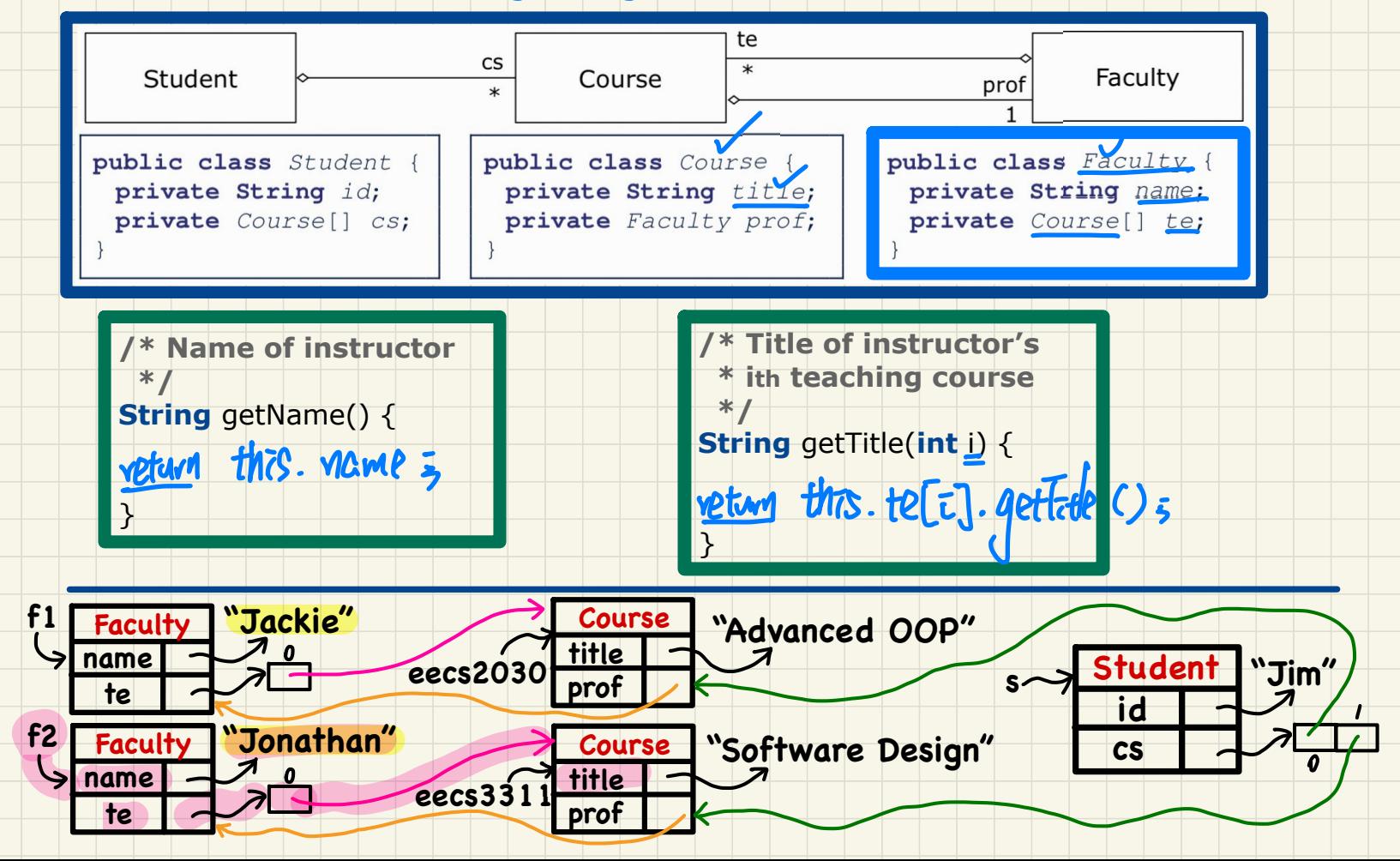

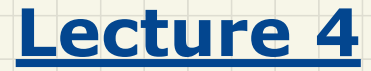

### **Part F**

# *Aggregation and Composition - Implementing Composition via Copy Constructors*

#### **Composition: No Sharing**

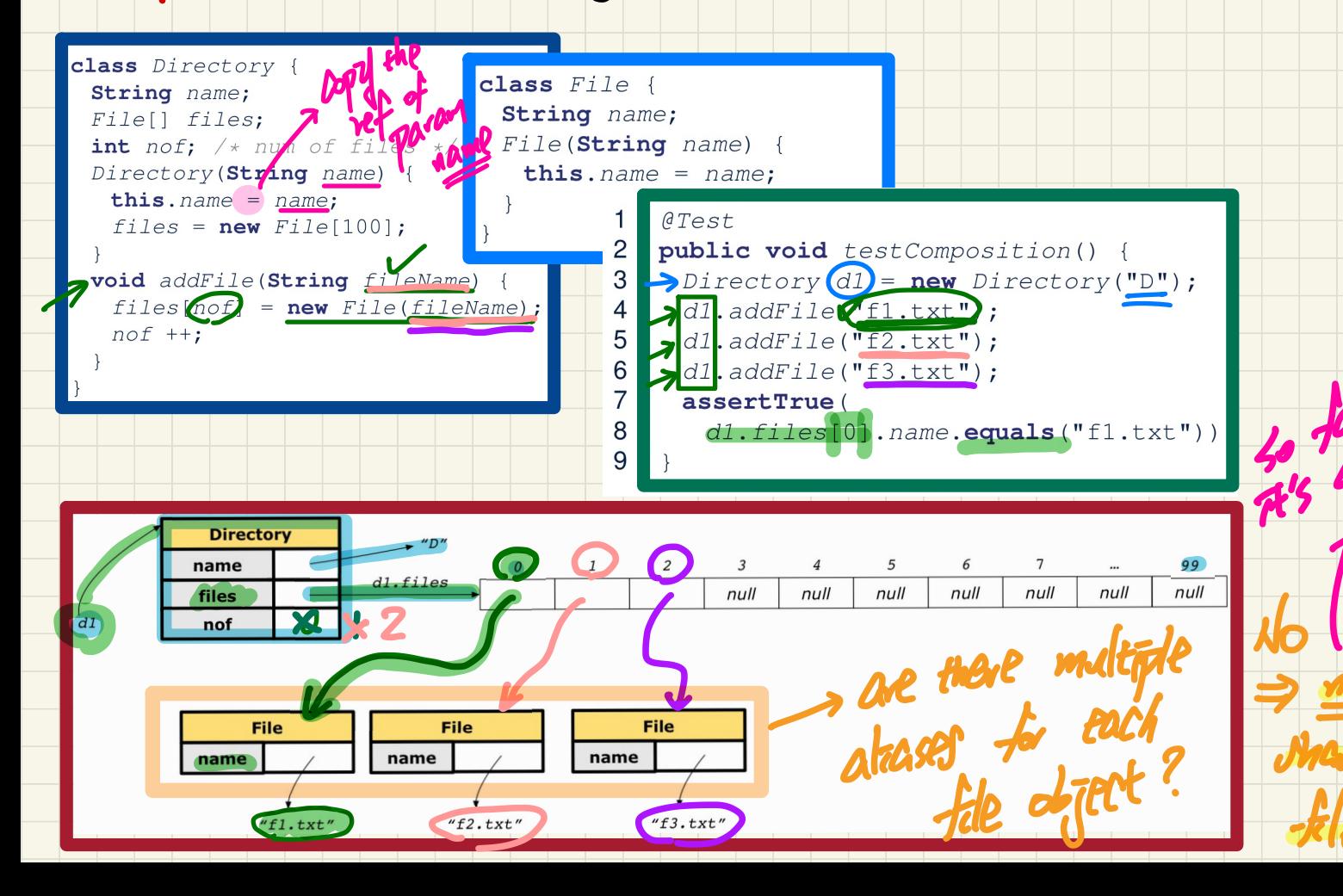

#### **Composition: Copy Constructor (Shallow Copy)**

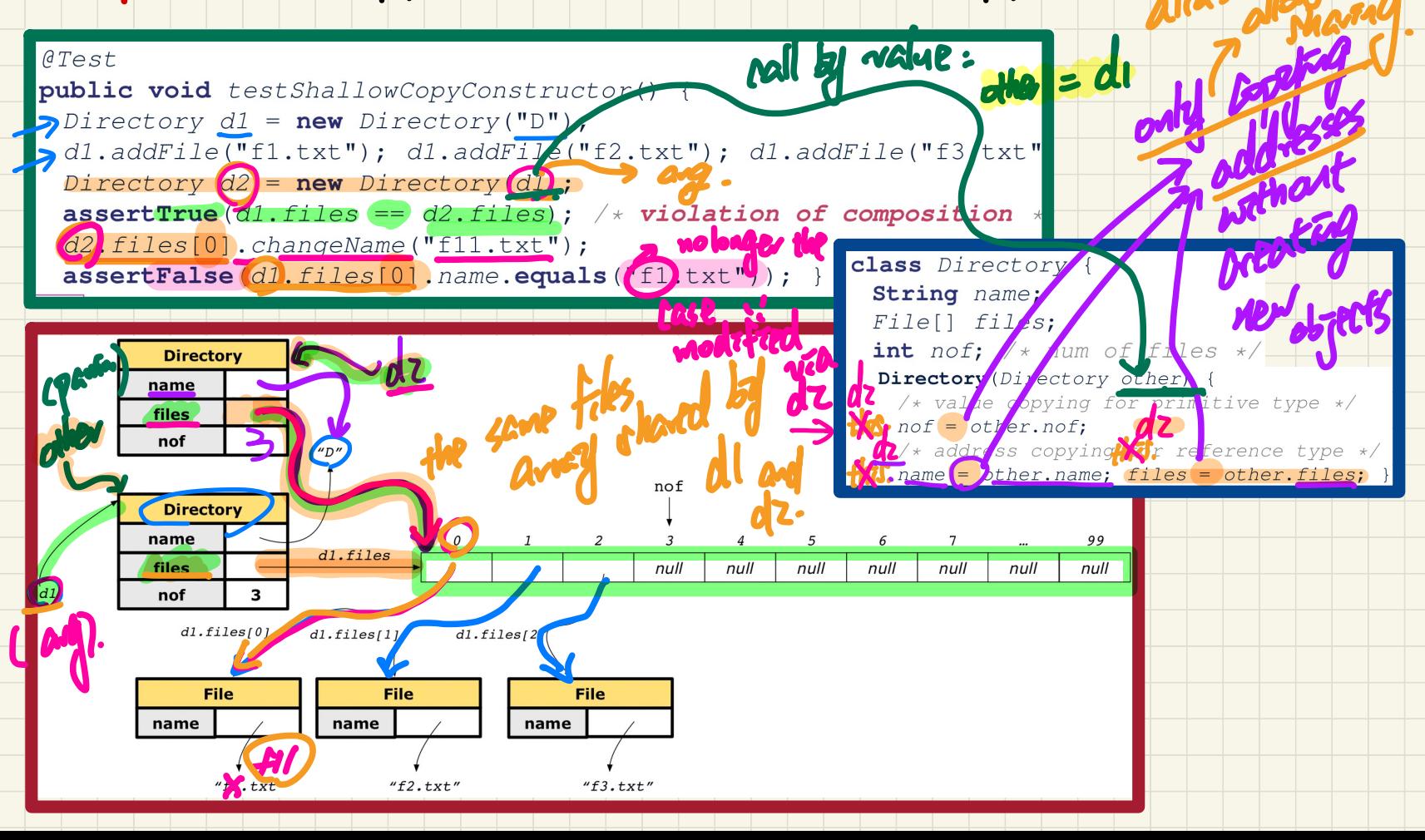

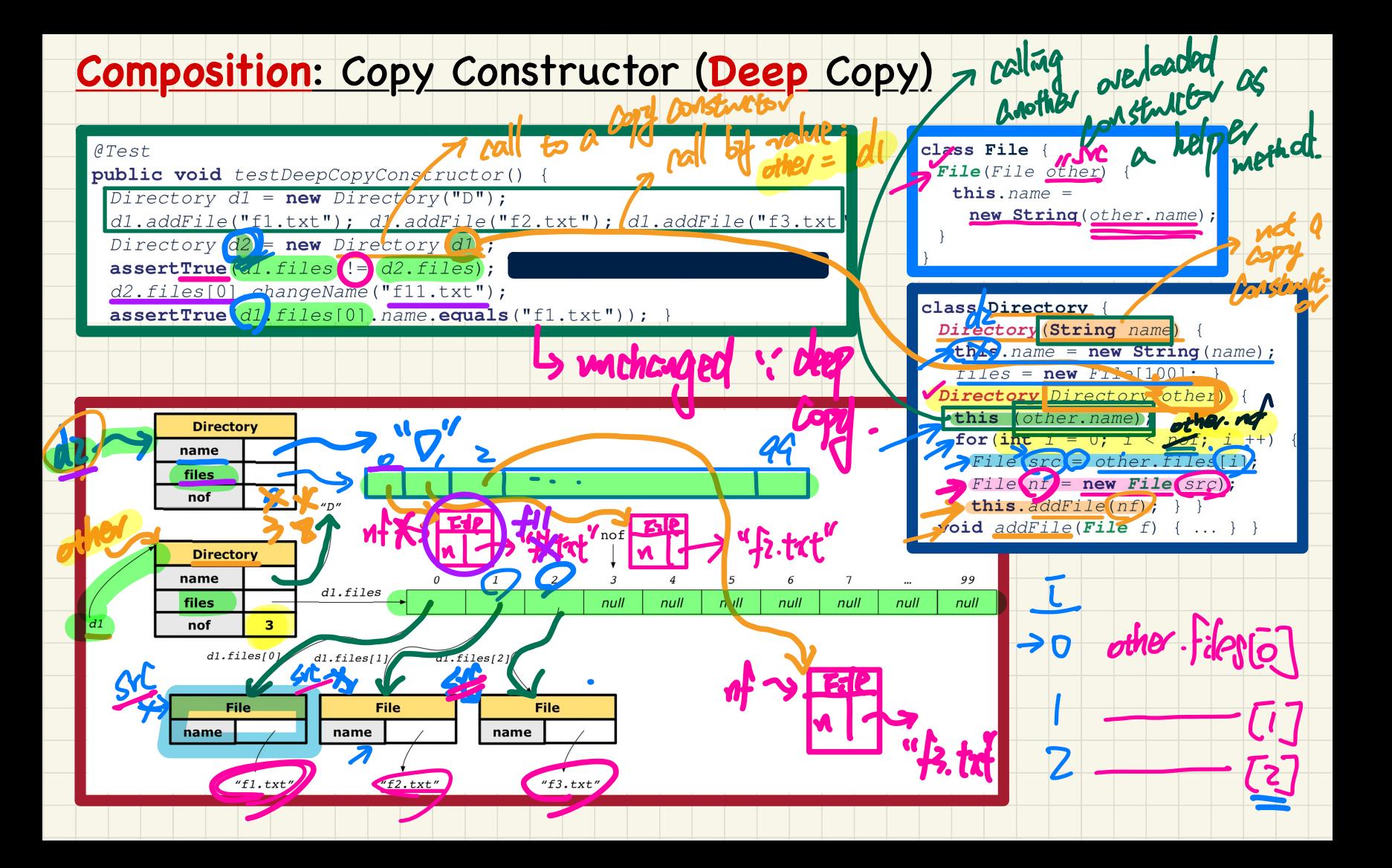

#### **Exercise: Copy Constructor (Composition?)**

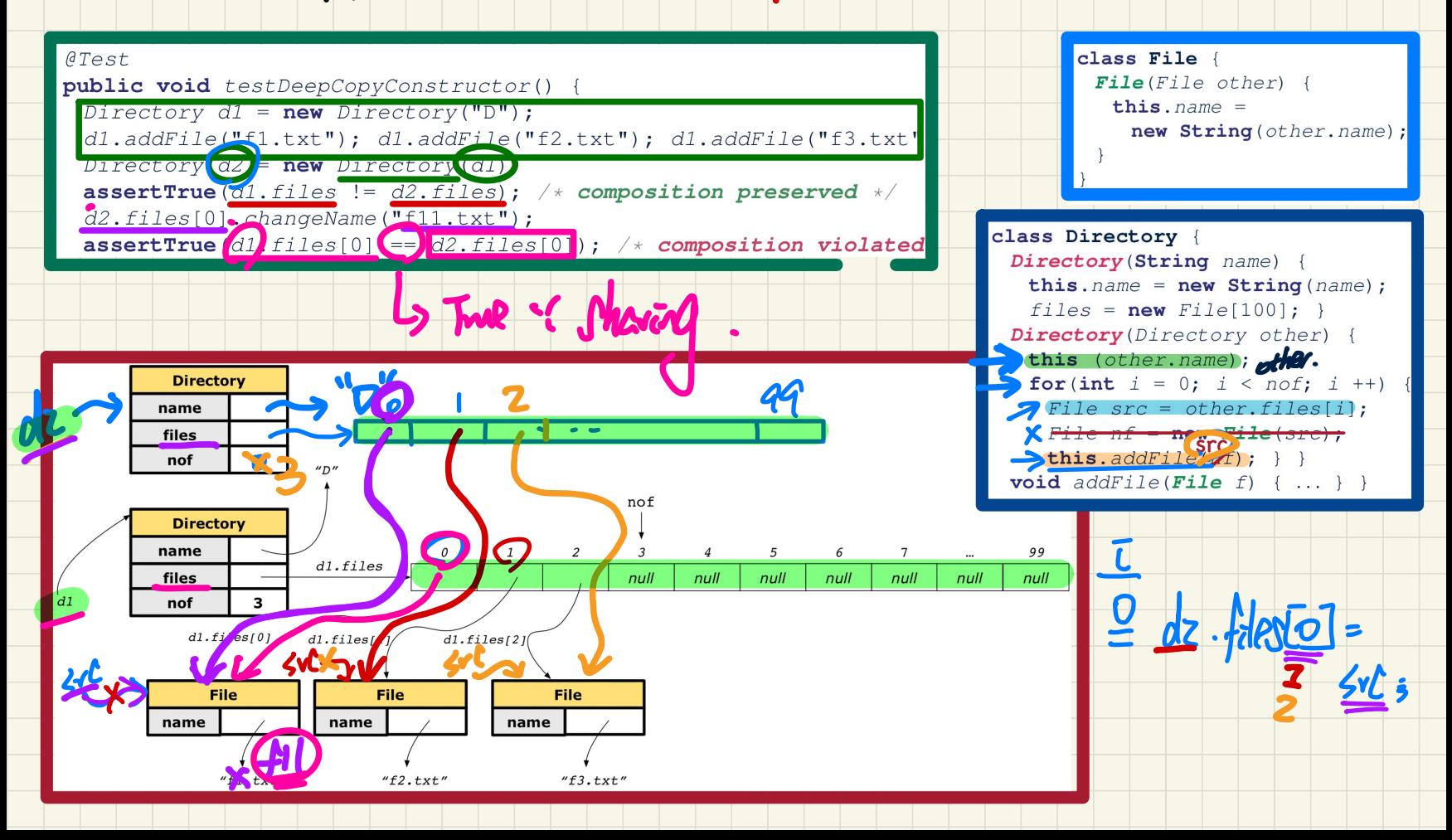

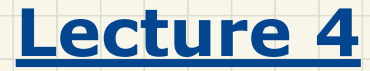

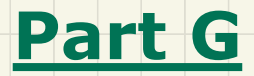

# *Aggregation and Composition - Example and Exercise*

#### **Modelling**: **Aggregation** vs. **Composition**

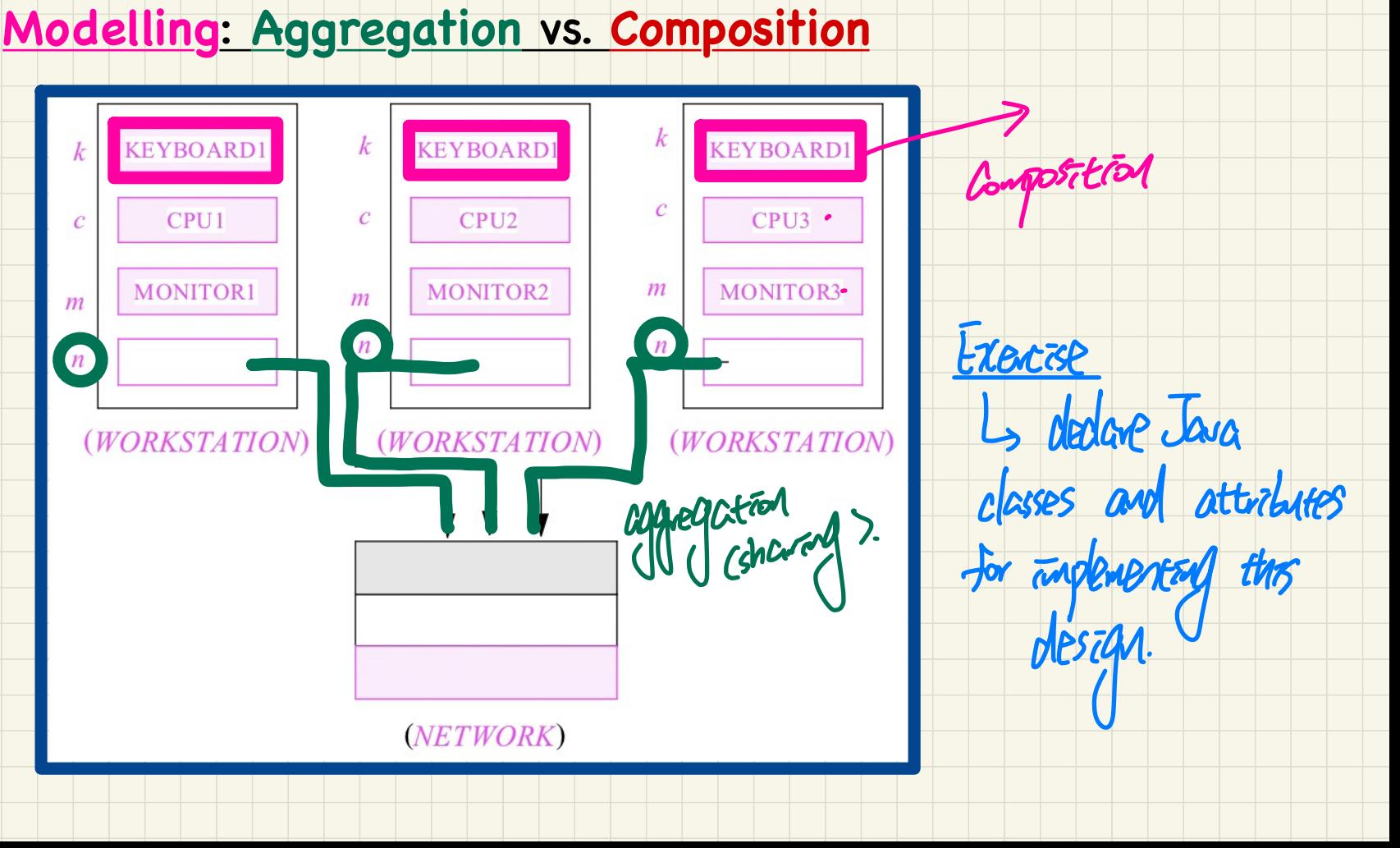

### Implementation: Aggregation or Composition

#### author as a **composition** author as an *aggregation* "The Red and the Black" 'Life of Rossini' "The Red and the Black" "Life of Rossini" 1830 1823 341 307 1830 1823 *<u>Preference</u>* 341 reference 307 "Stendhall" "Stendhall" "Henri Beyle" "Henri Beyle" "Stendhall" 1783 1783 "Henri Beyle" **DE ITA** 1842 1783 **Moto** 122 Physical printed copies Hyperlinked author page change is reside to do the only only W. Donare

What of the author field gets modified?